# Introduction to Computer Vision

#### Michael J. Black Sept 2009

#### Lecture 9: Image gradients, feature detection, correlation

# Goals

- Image gradient
- Filtering as feature detection
- Convolution vs correlation
- Time permitting: images as vectors

### Next week

- Wednesday: data for assignment 2. important that you attend.
- Friday: Silvia Zuffi color

#### Recall derivatives of Gaussian

# $D_x \otimes (G \otimes I) = (D_x \otimes G) \otimes I$

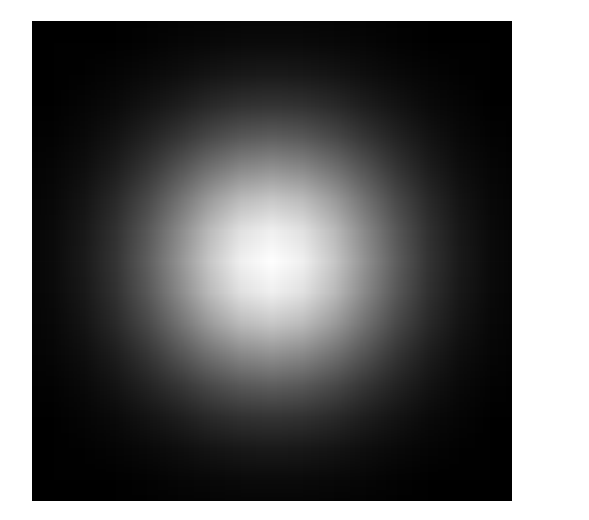

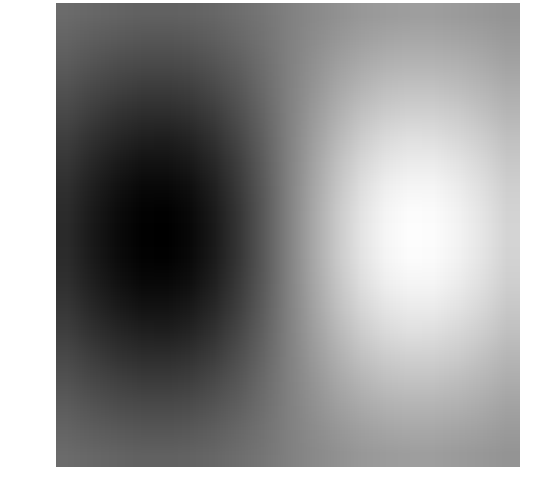

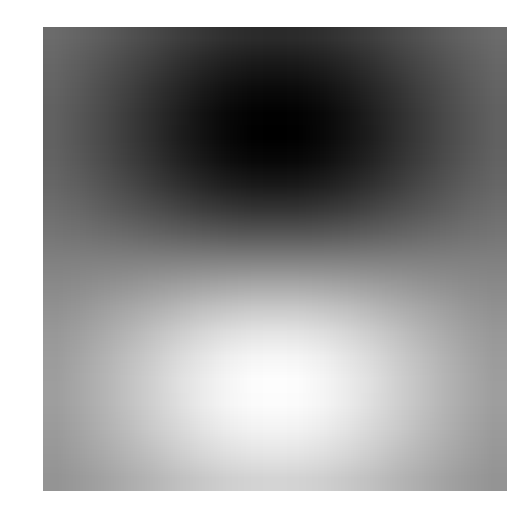

# What is the gradient?

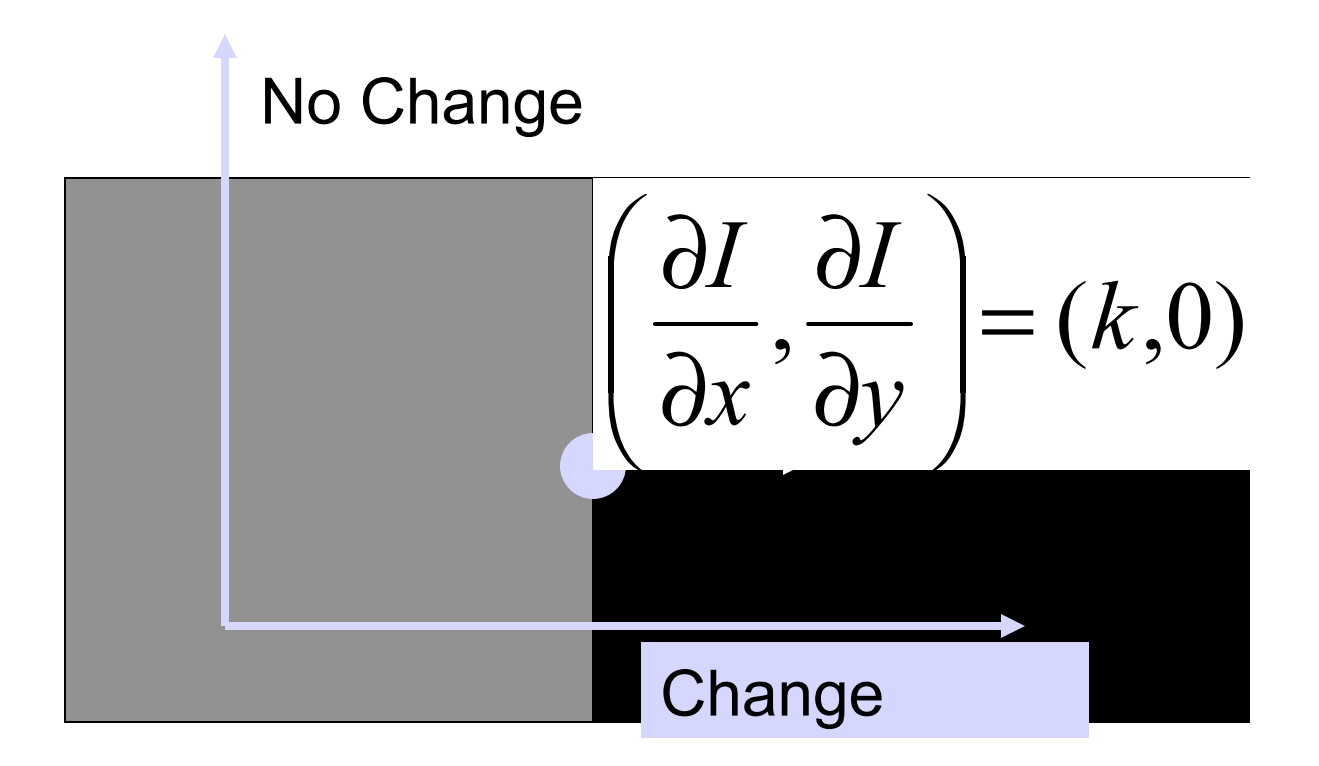

Jacobs

# What is the gradient?

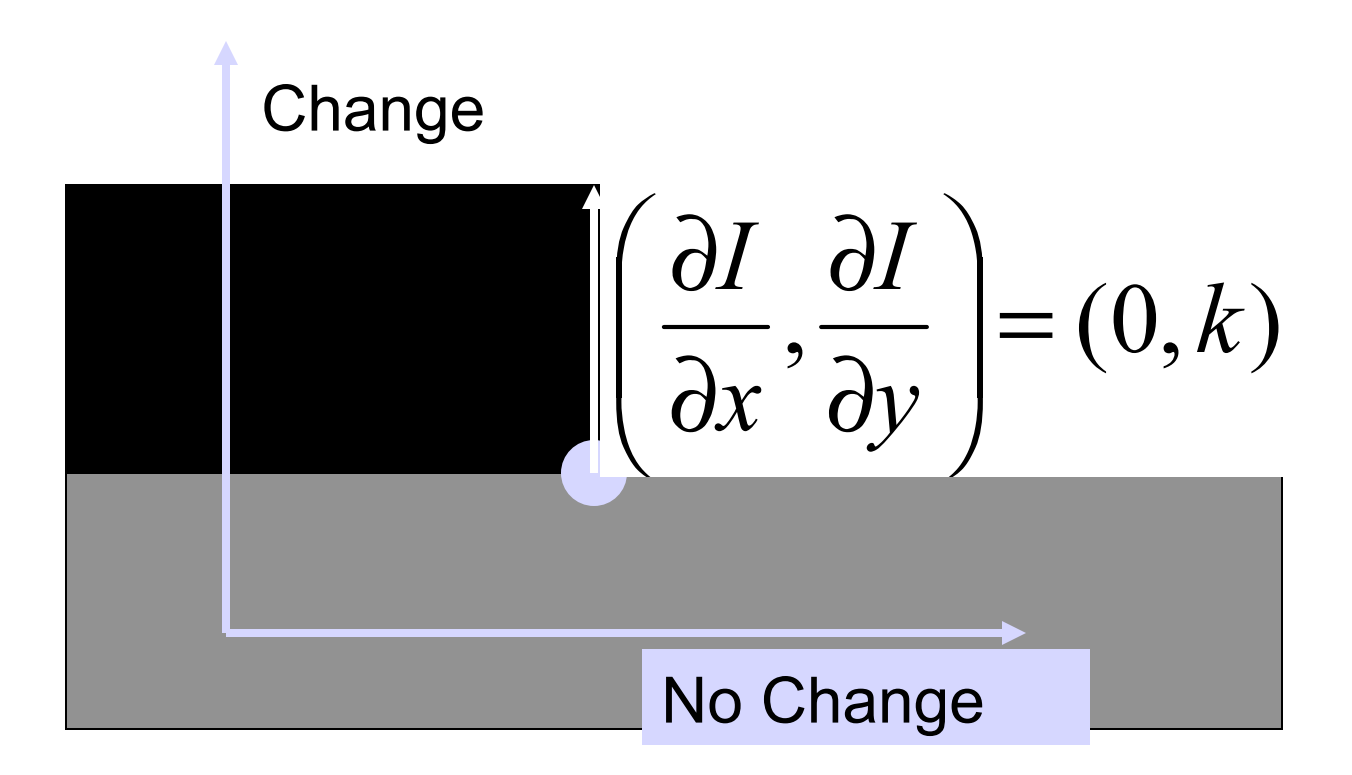

Jacobs

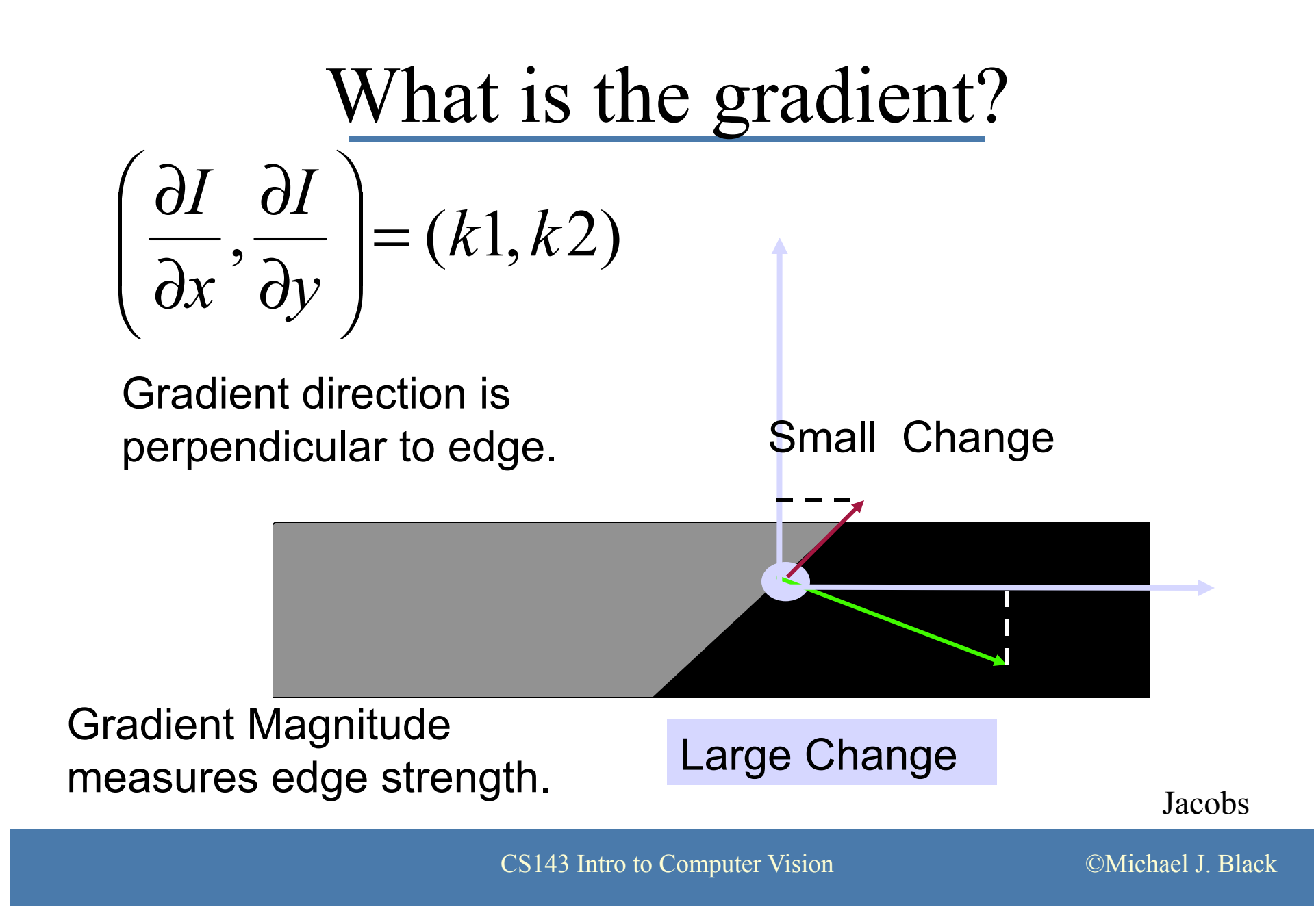

# 2D Edge Detection

Take a derivative

–Compute the magnitude of the gradient:

$$
\nabla I = (I_x, I_y) = \left(\frac{\partial I}{\partial x}, \frac{\partial I}{\partial y}\right)
$$
 is the Gradient  

$$
\|\nabla I\| = \sqrt{I_x^2 + I_y^2}
$$

Jacobs

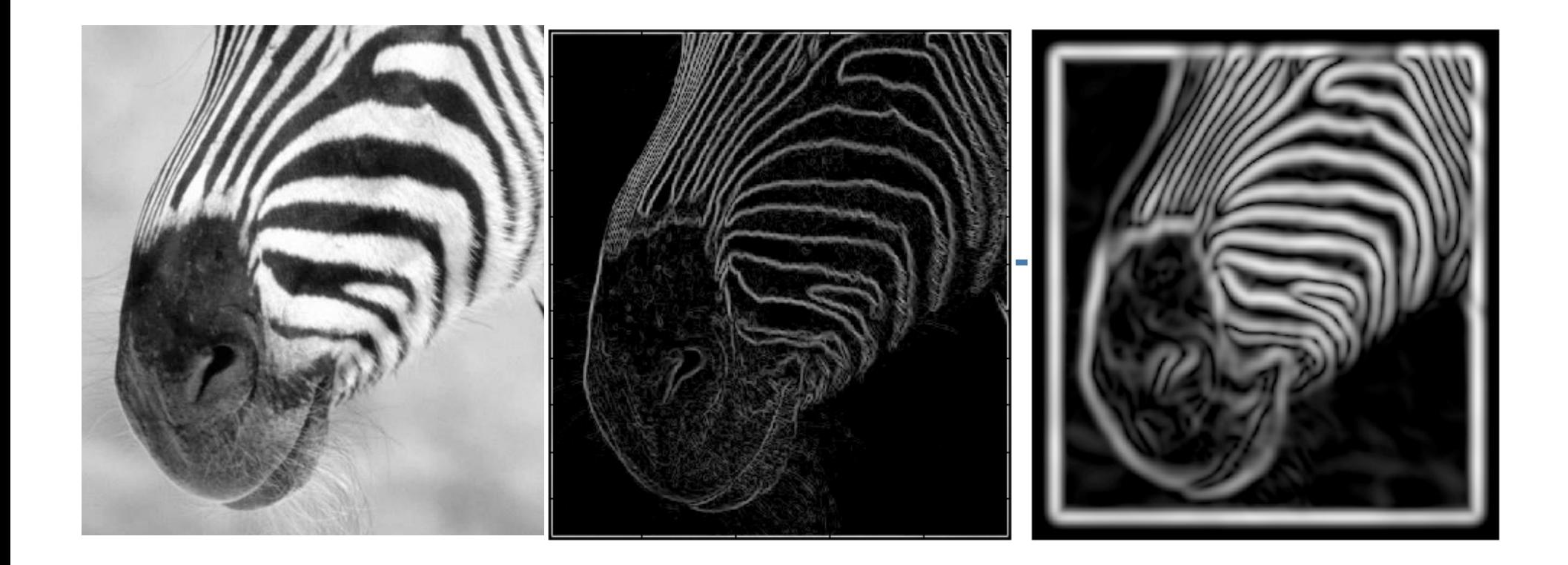

There are three major issues:

- 1) The gradient magnitude at different scales is different; which should we choose?
- 2) The gradient magnitude is large along a thick trail; how do we identify the significant points?
- 3) How do we link the relevant points up into curves?

Ponce & Forsyth

### Non-Maxima Suppression

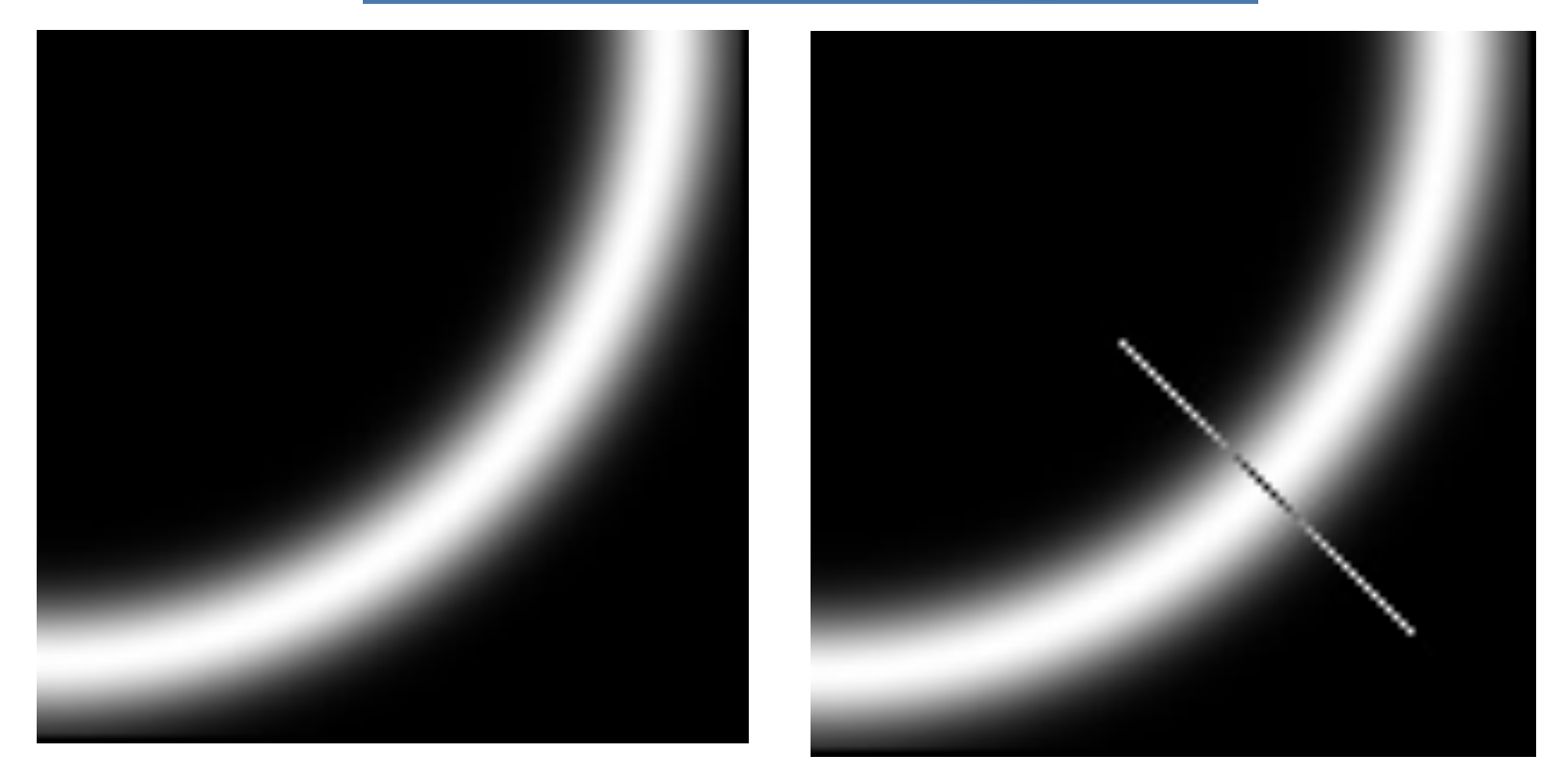

Look in a neighborhood along the direction of the gradient.

Choose the largest gradient magnitude in this neighborhood.. Ponce & Forsyth

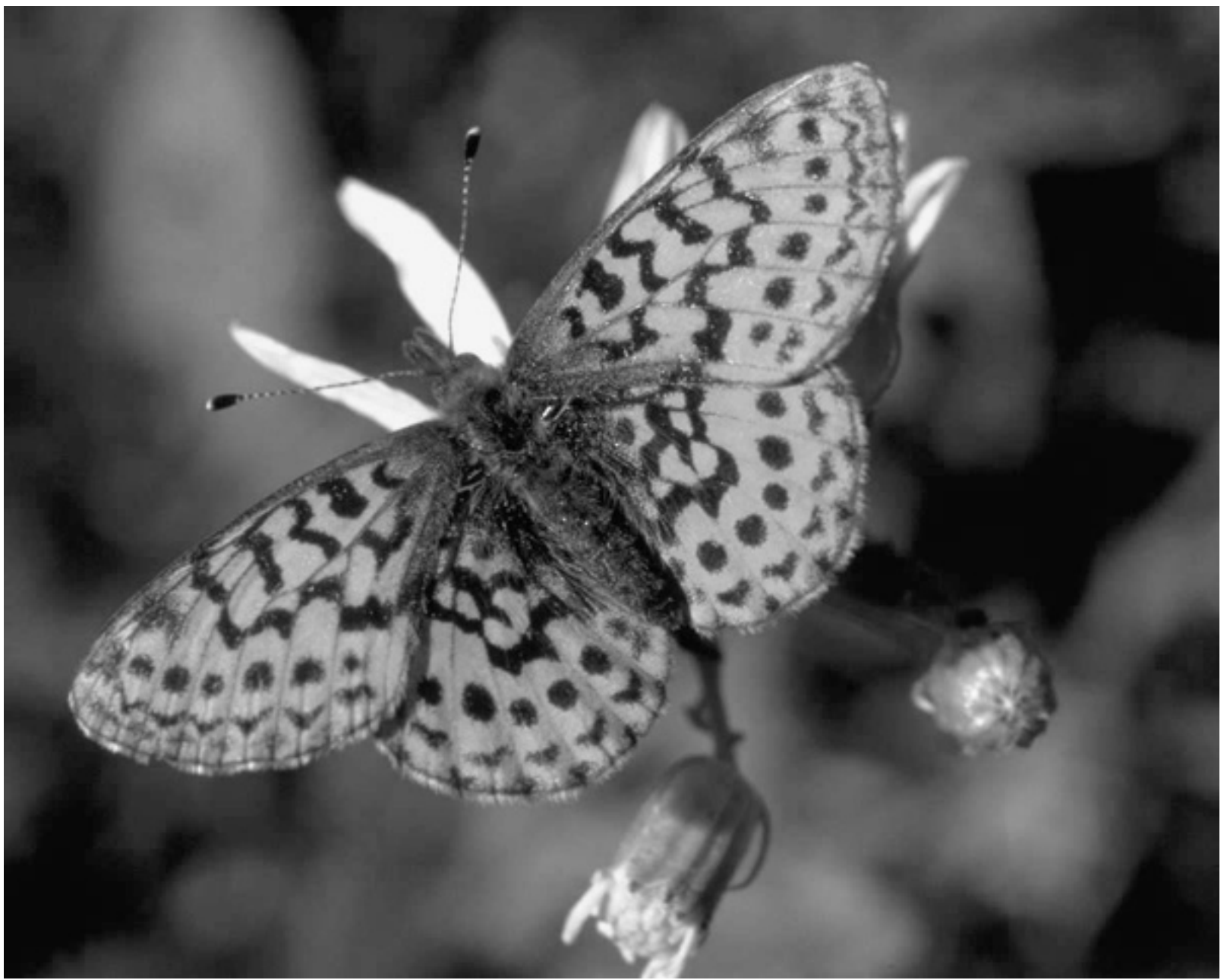

Ponce & Forsyth

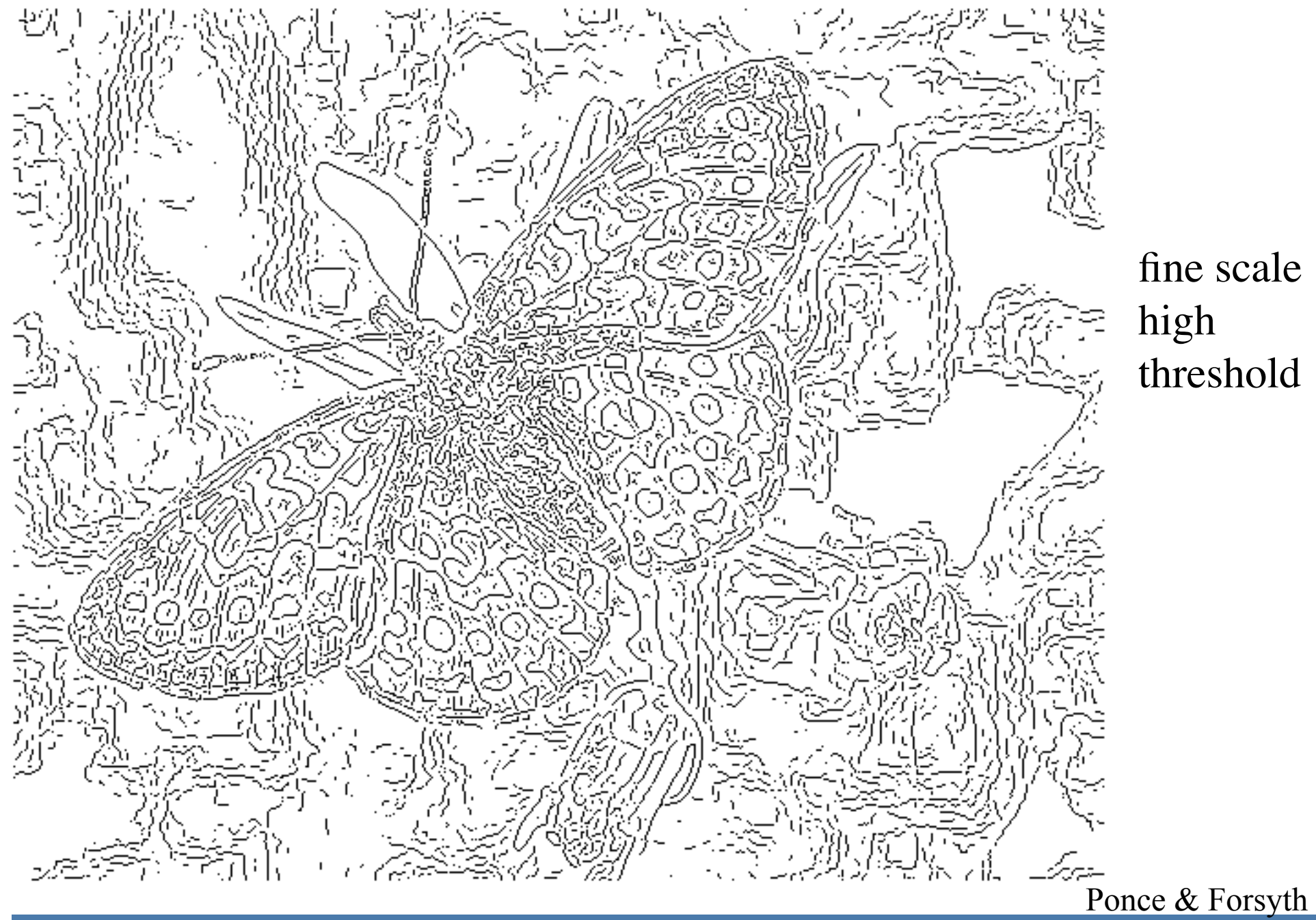

fine scale high threshold

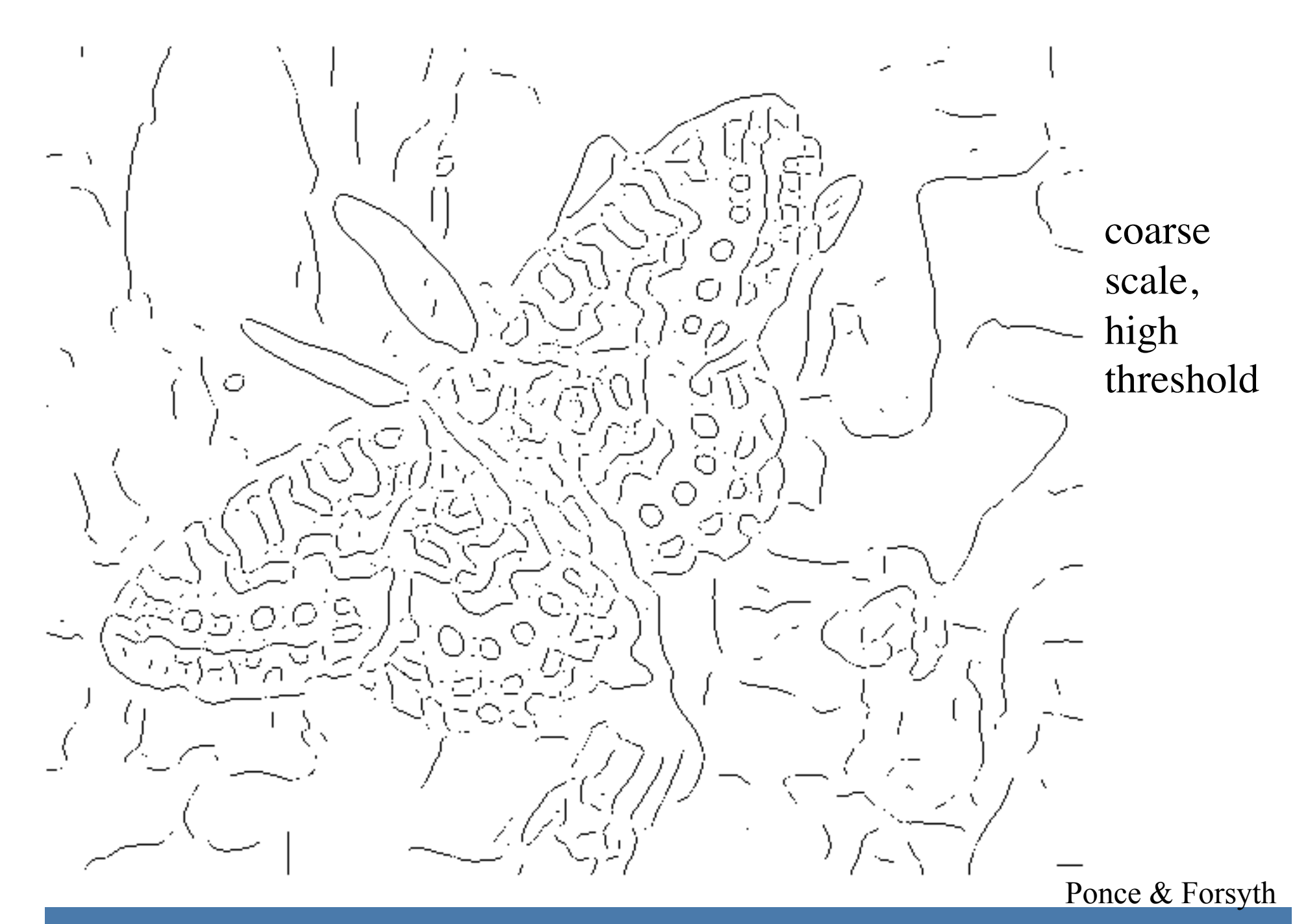

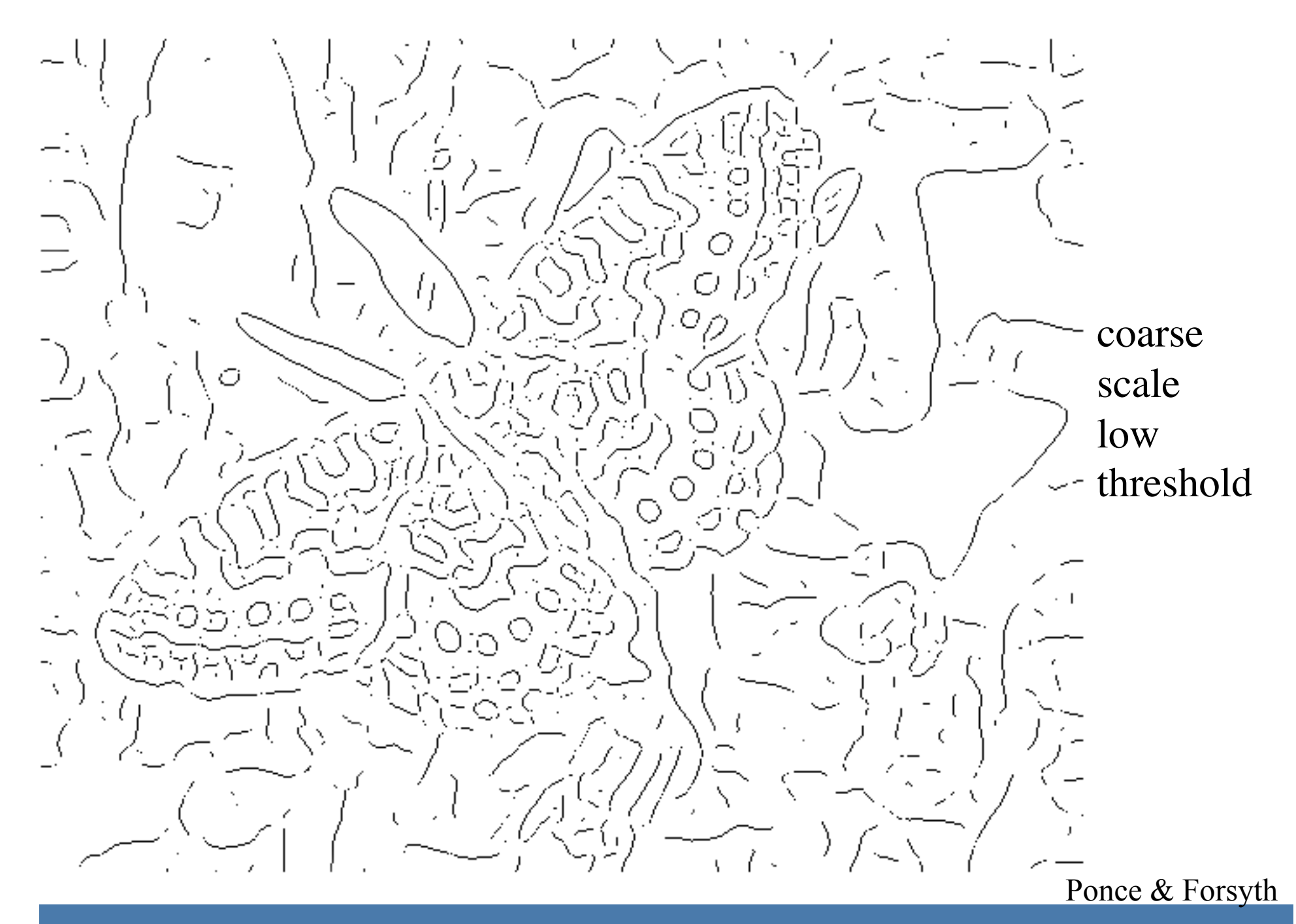

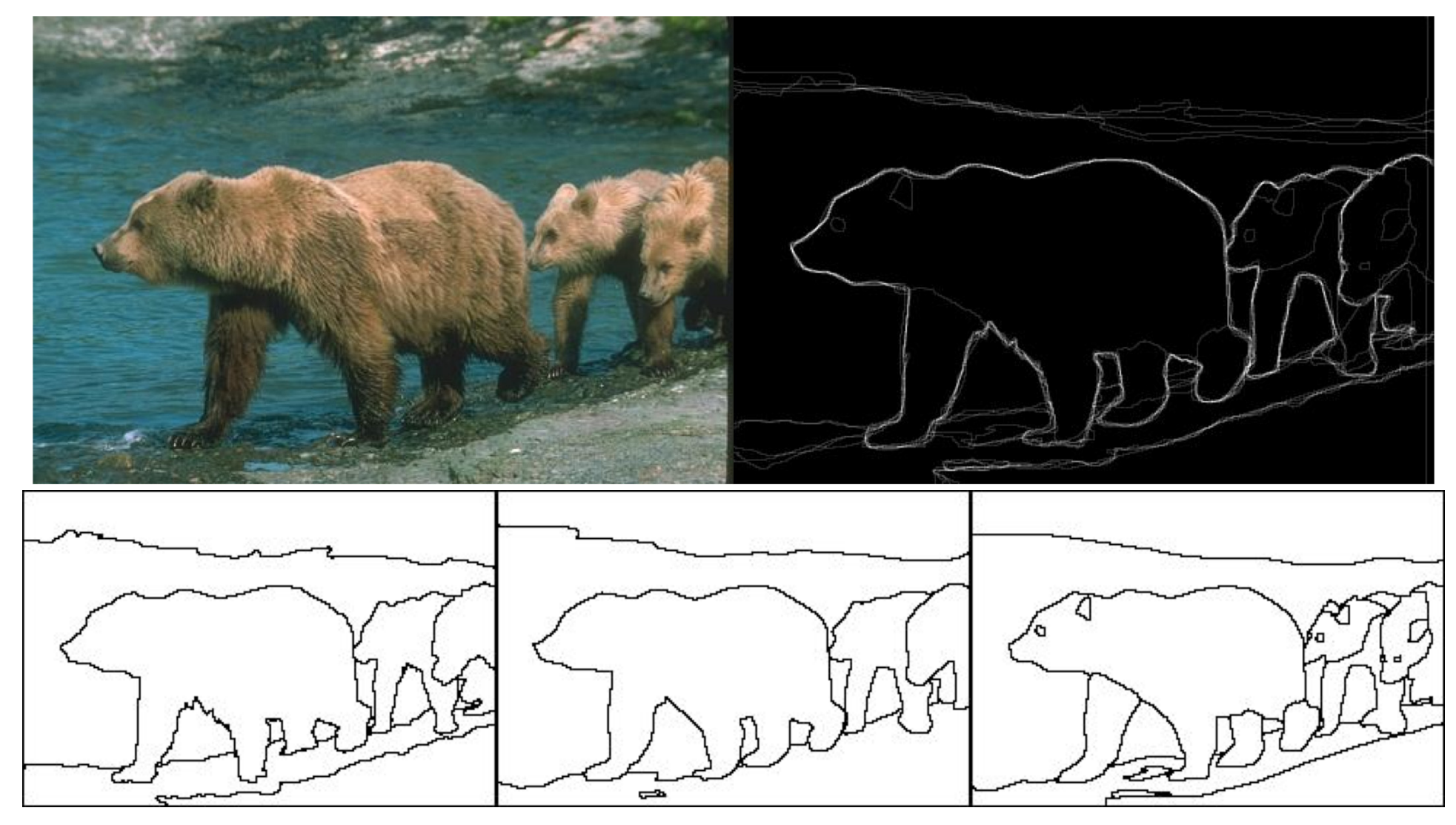

Compare these detected edges to human marked edges:

Humans focus on semantic edges and they don't always agree.

Berkeley Segmentation Dataset and Benchmark

http://www.eecs.berkeley.edu/Research/Projects/CS/vision/grouping/segbench/

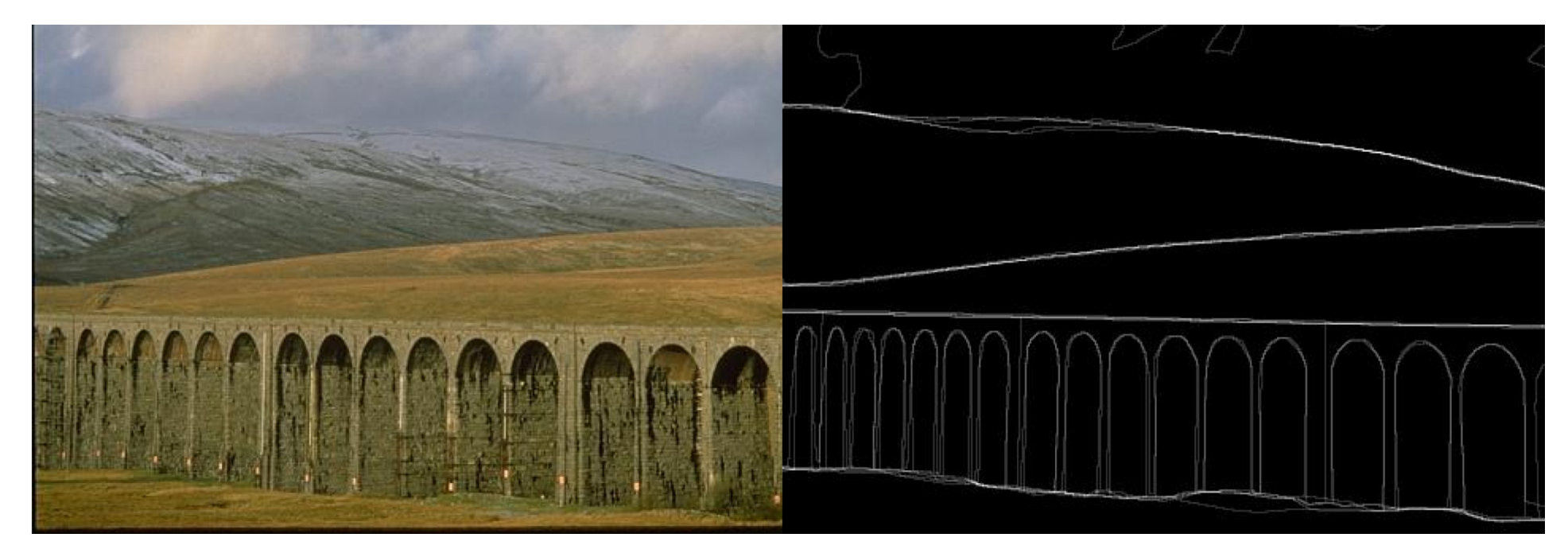

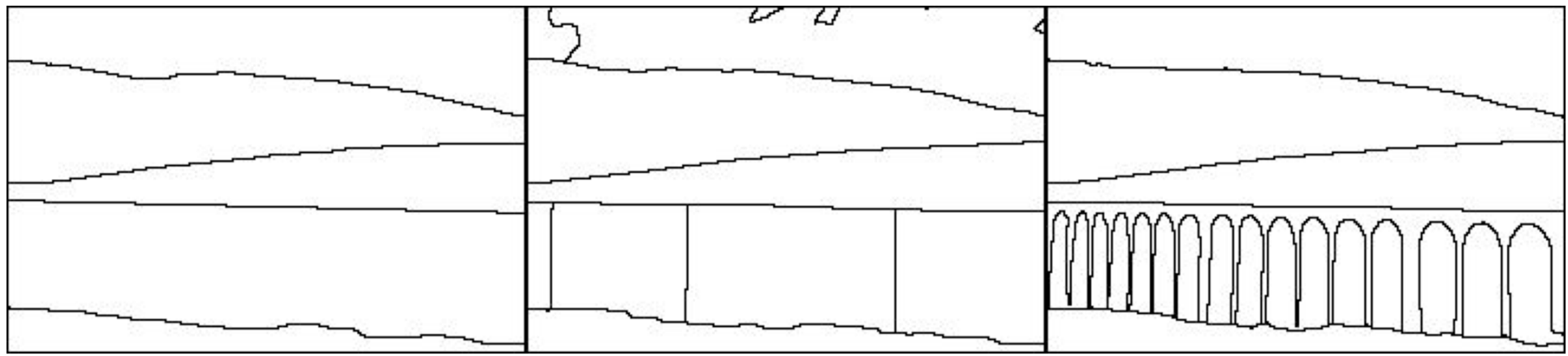

Berkeley Segmentation Dataset and Benchmark http://www.eecs.berkeley.edu/Research/Projects/CS/vision/grouping/segbench/

## Direction of the Gradient

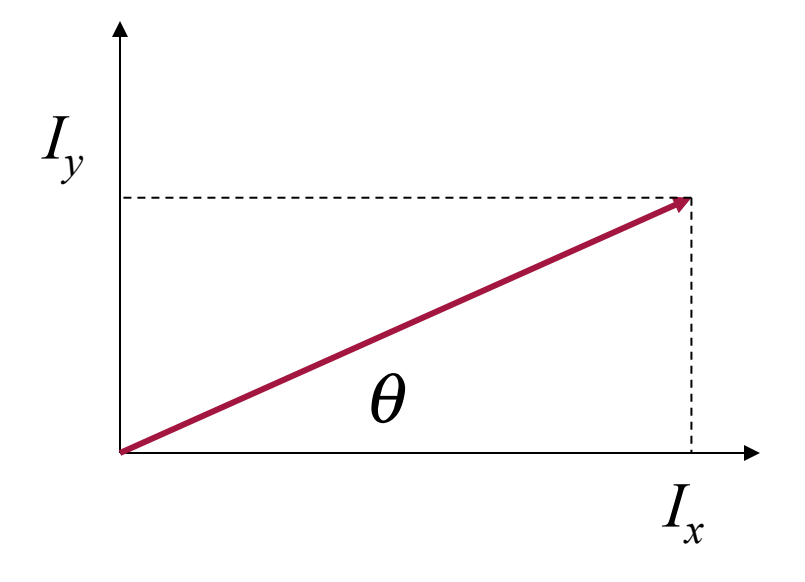

$$
\theta(x, y) = \arctan(I_y(x, y), I_x(x, y))
$$

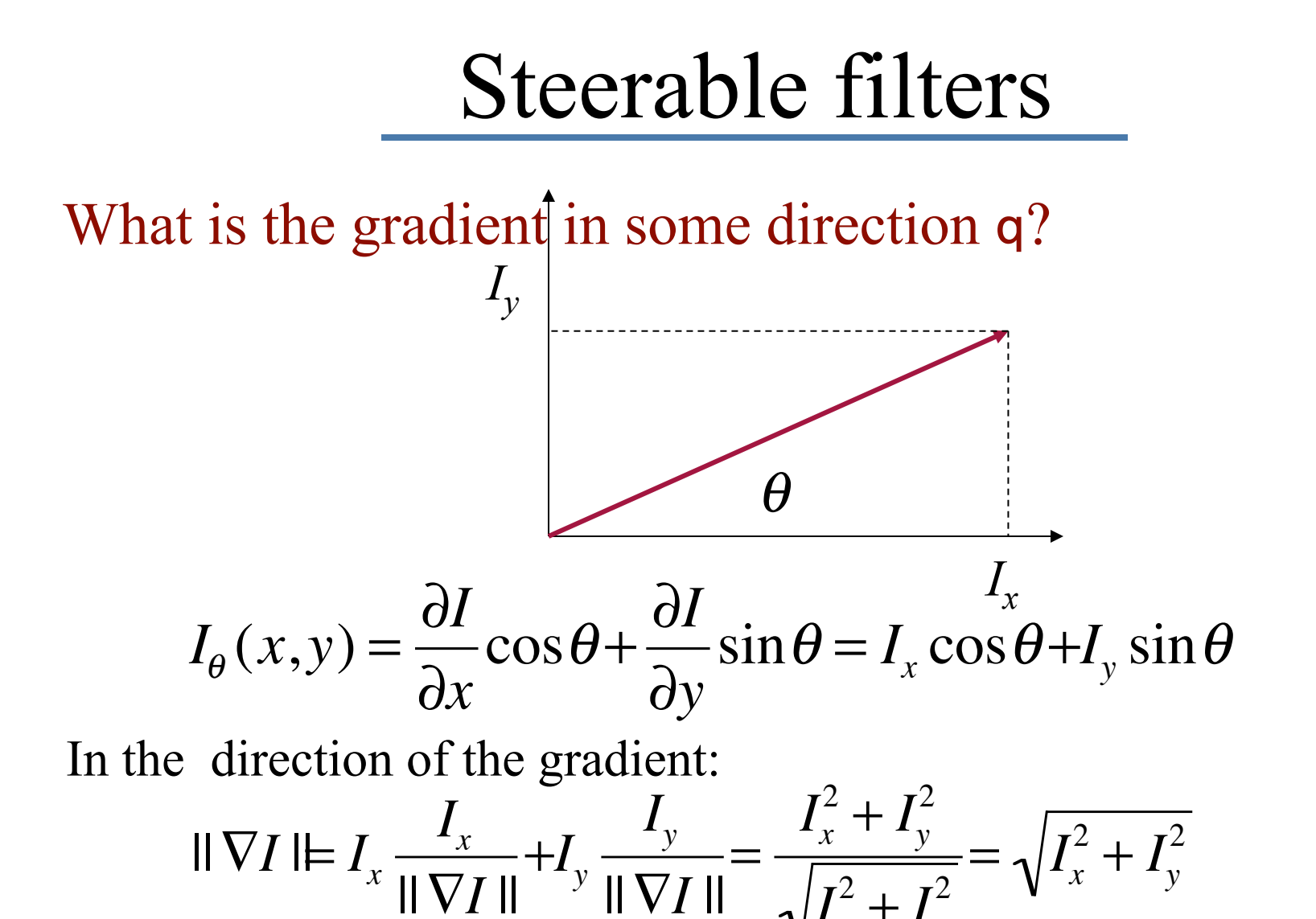

# Features (problem 3)

What do the derivatives look like in these neighborhoods?

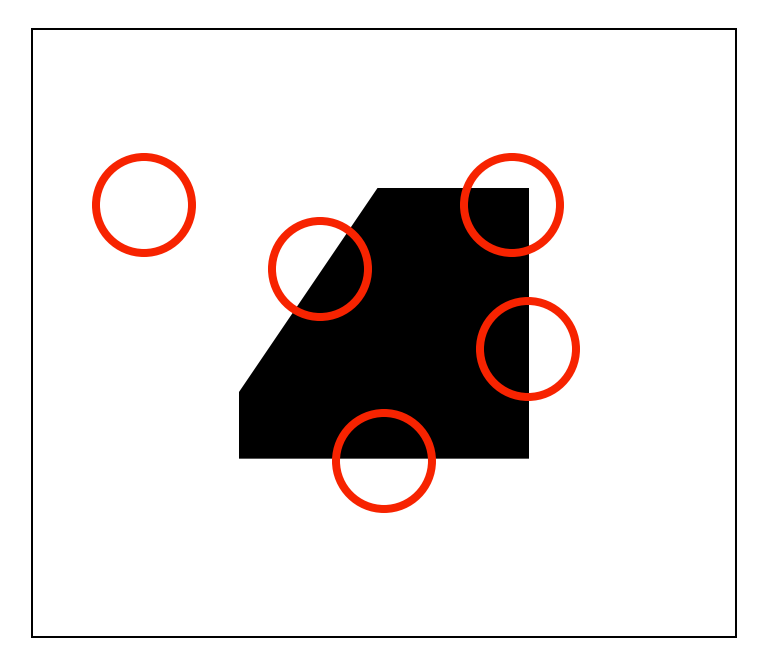

What can you tell about an image neighborhood from the local image derivatives?

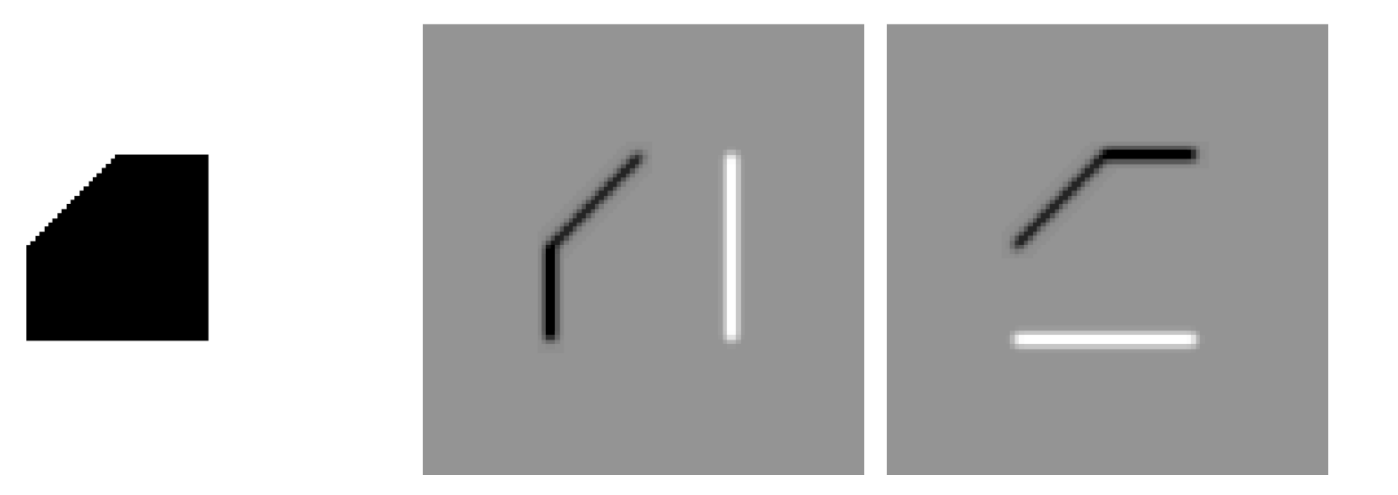

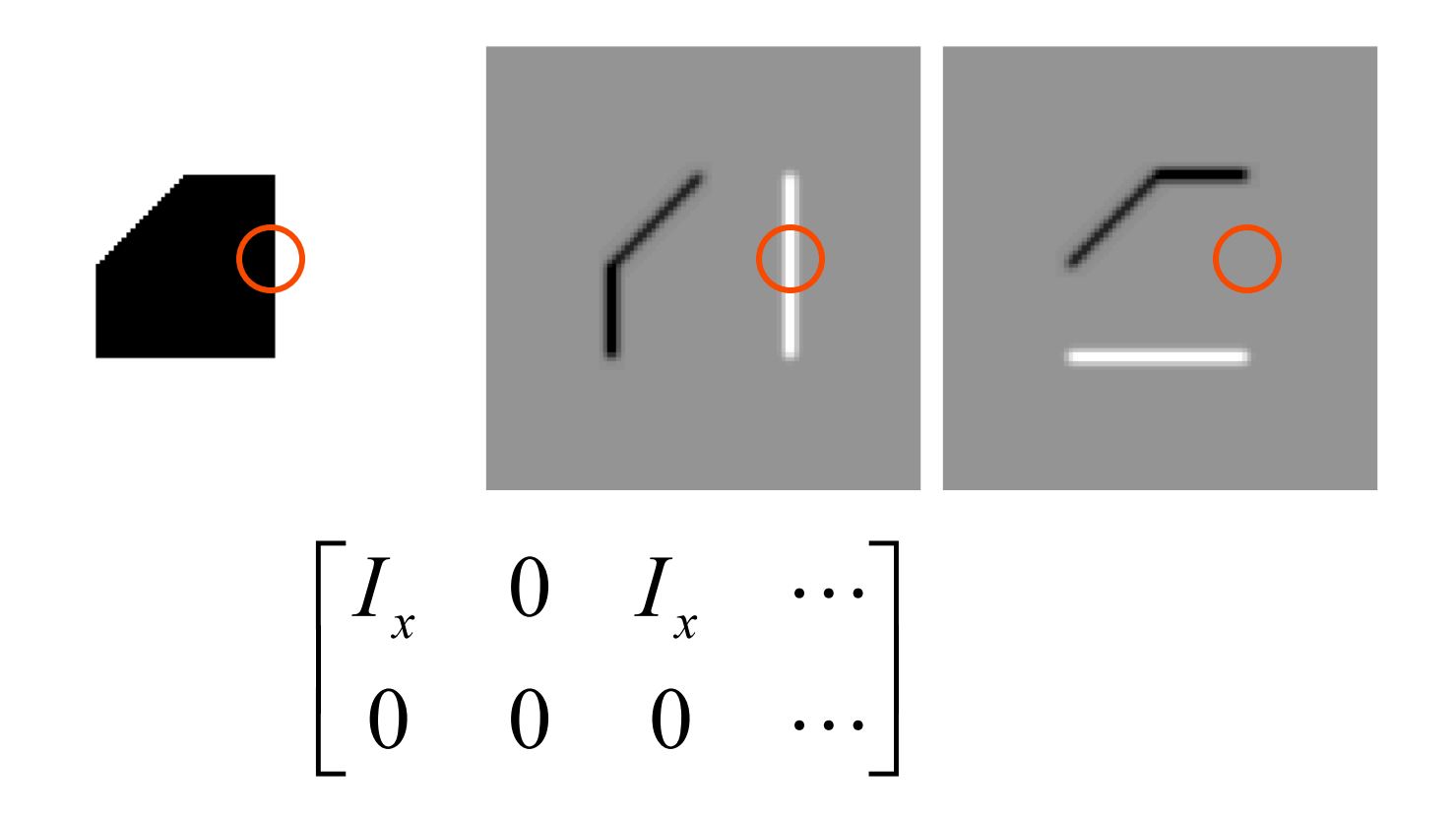

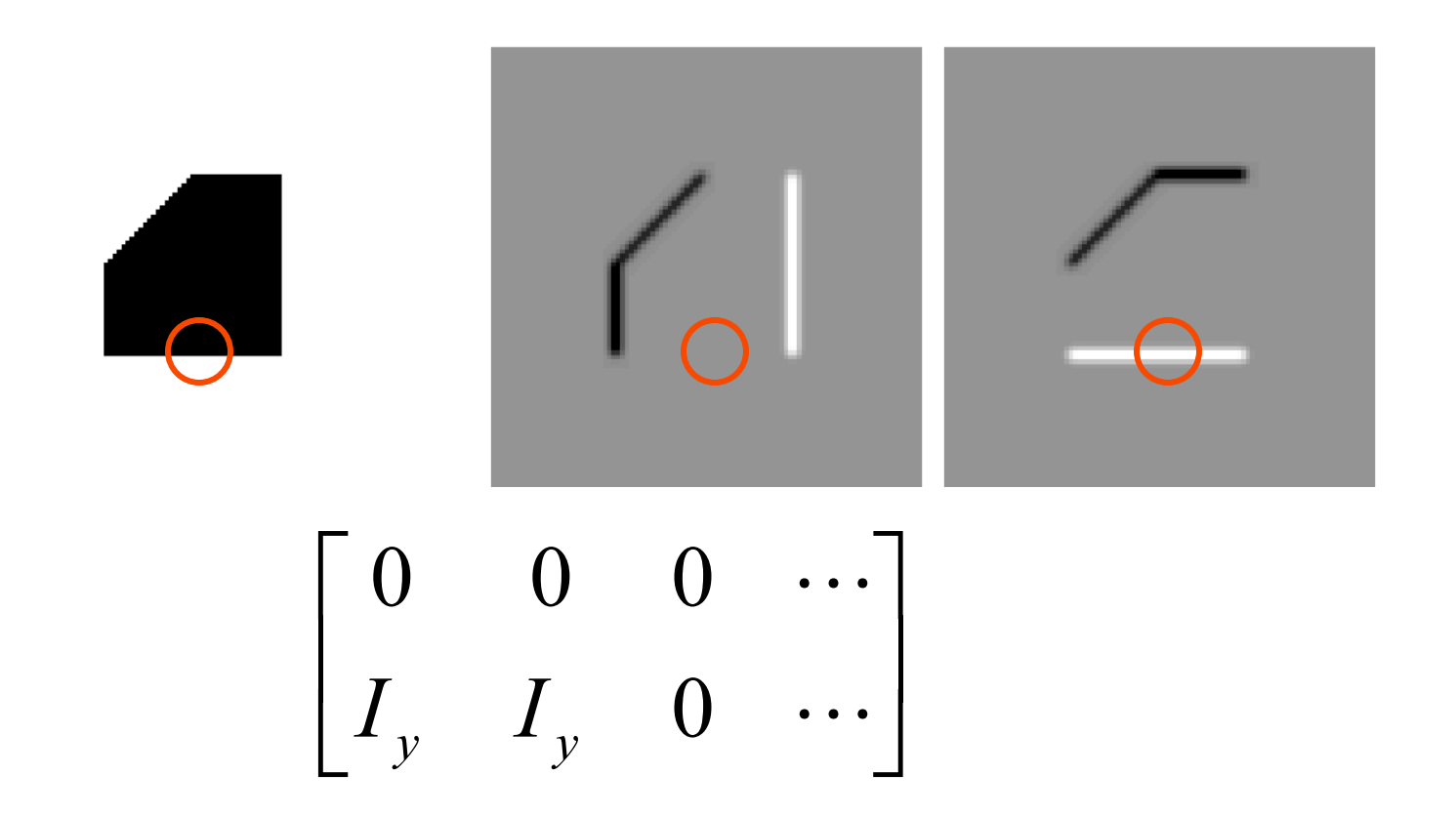

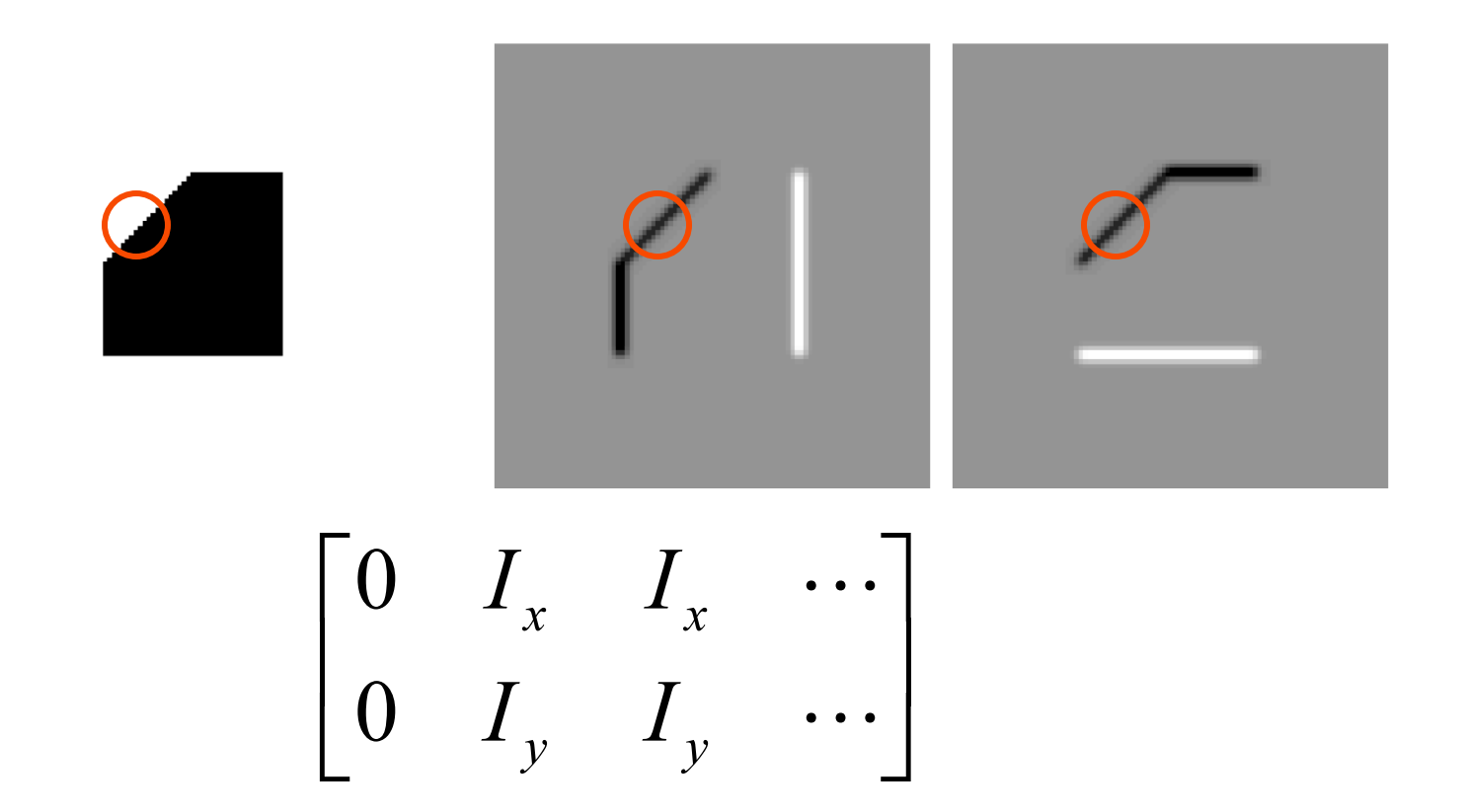

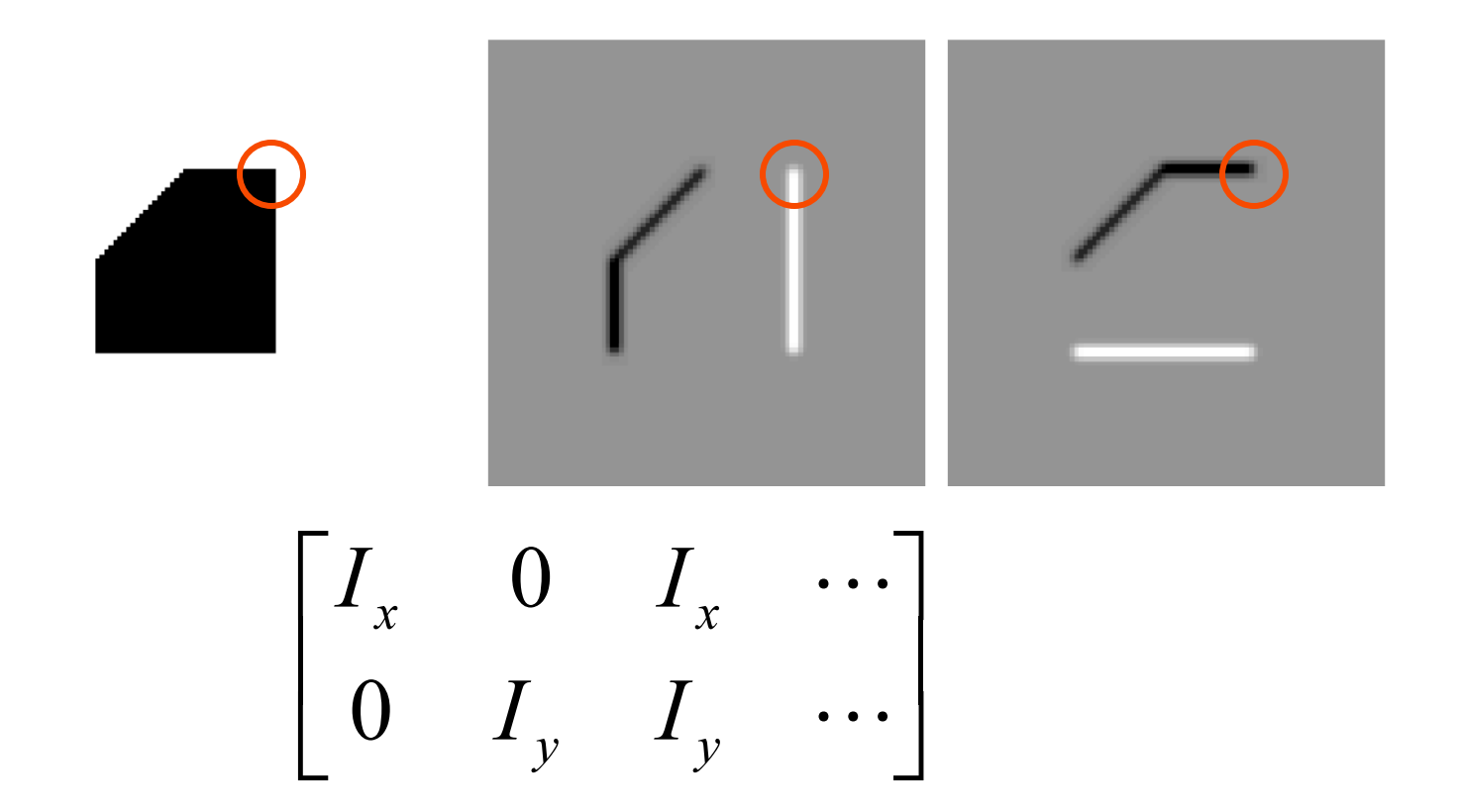

# Rank of these matrices?

#### (ie maximum number of linearly independent columns)

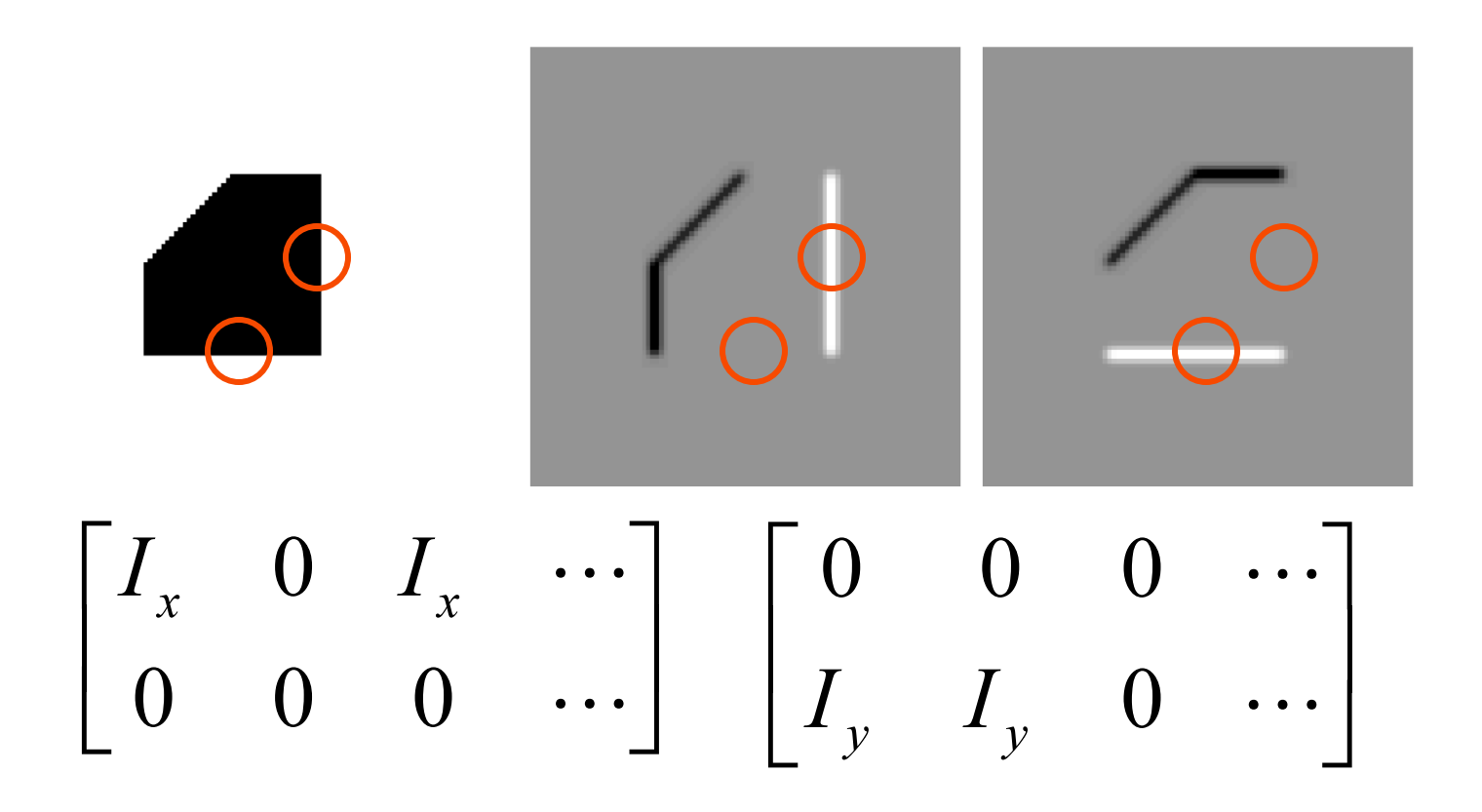

Rank?

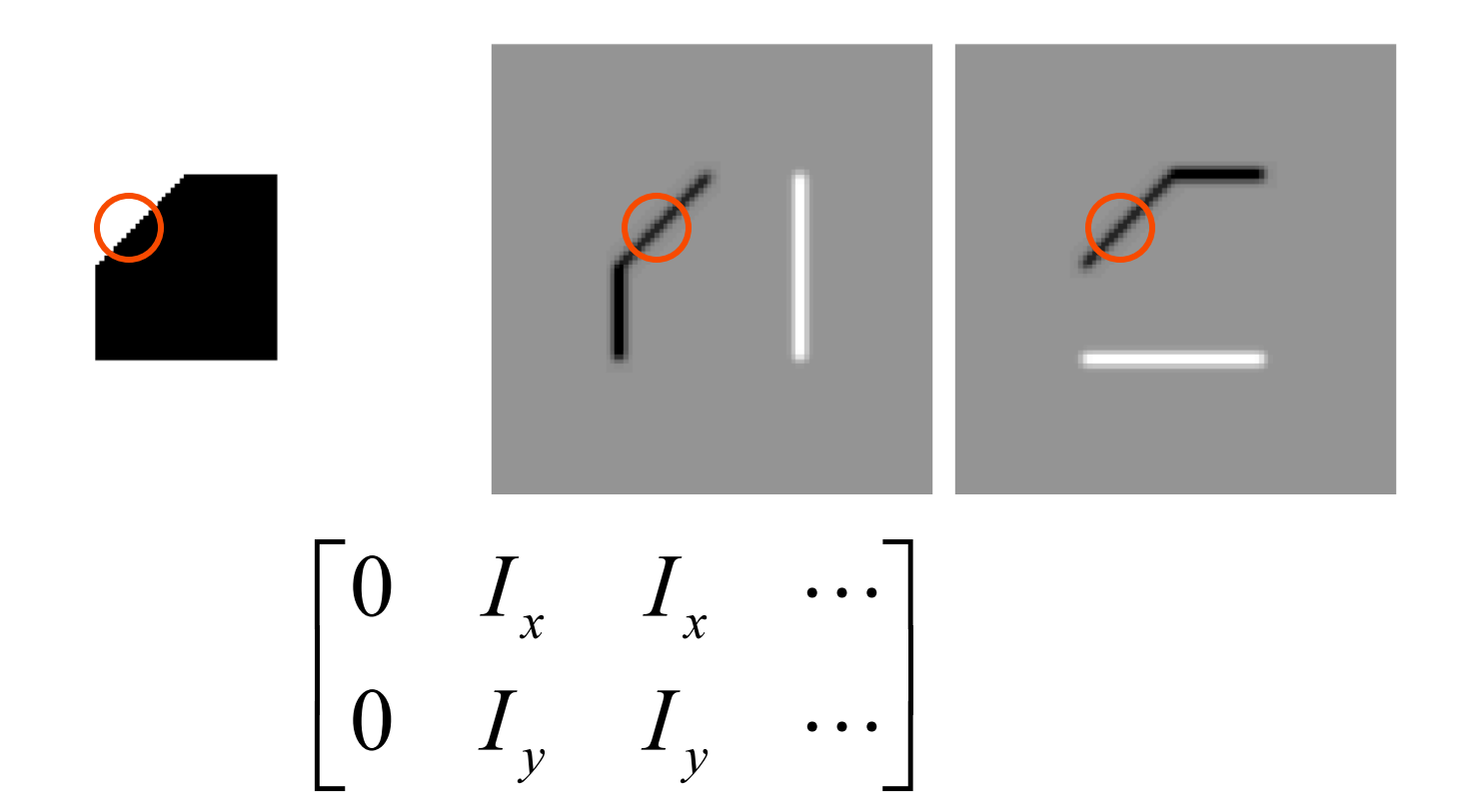

Rank?

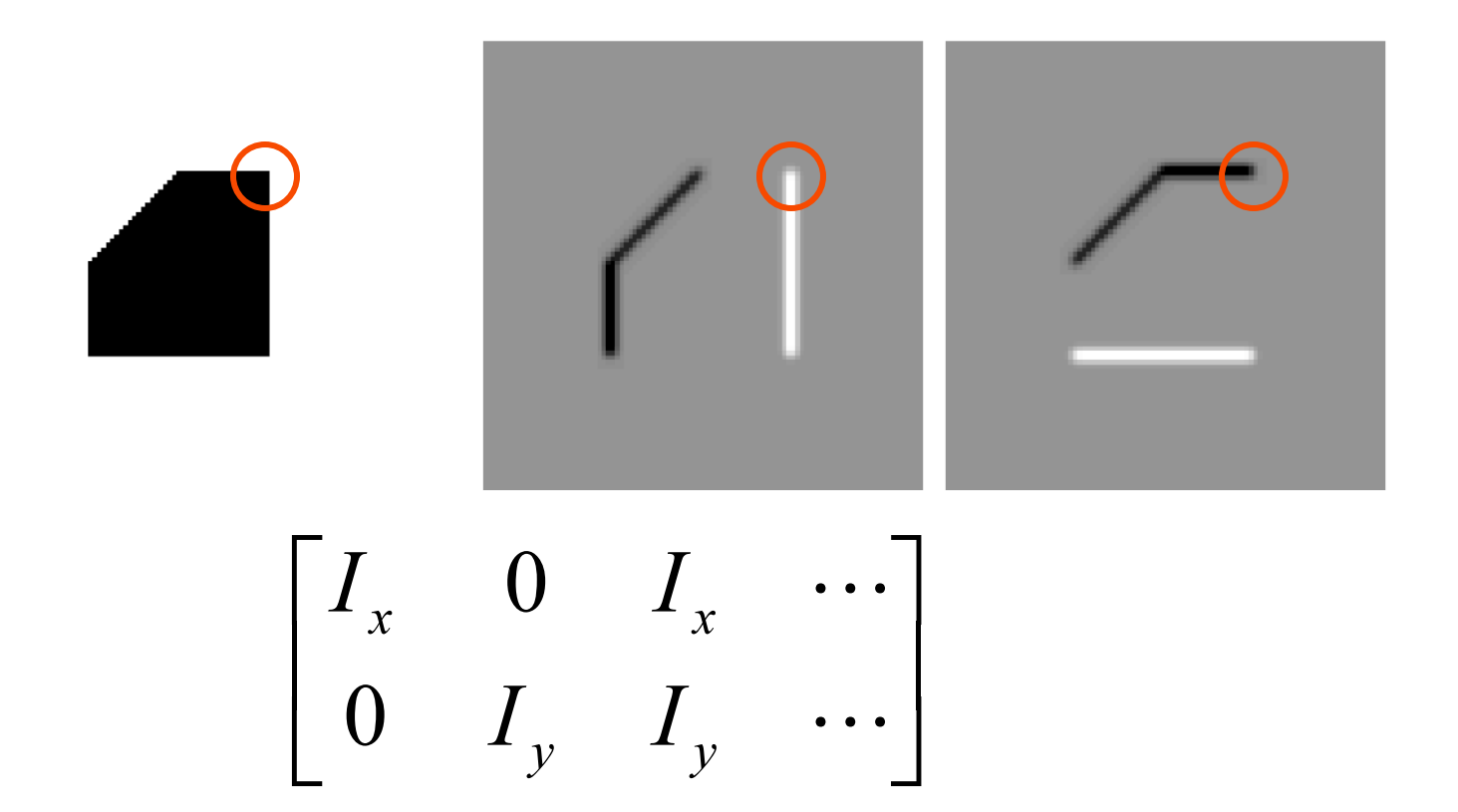

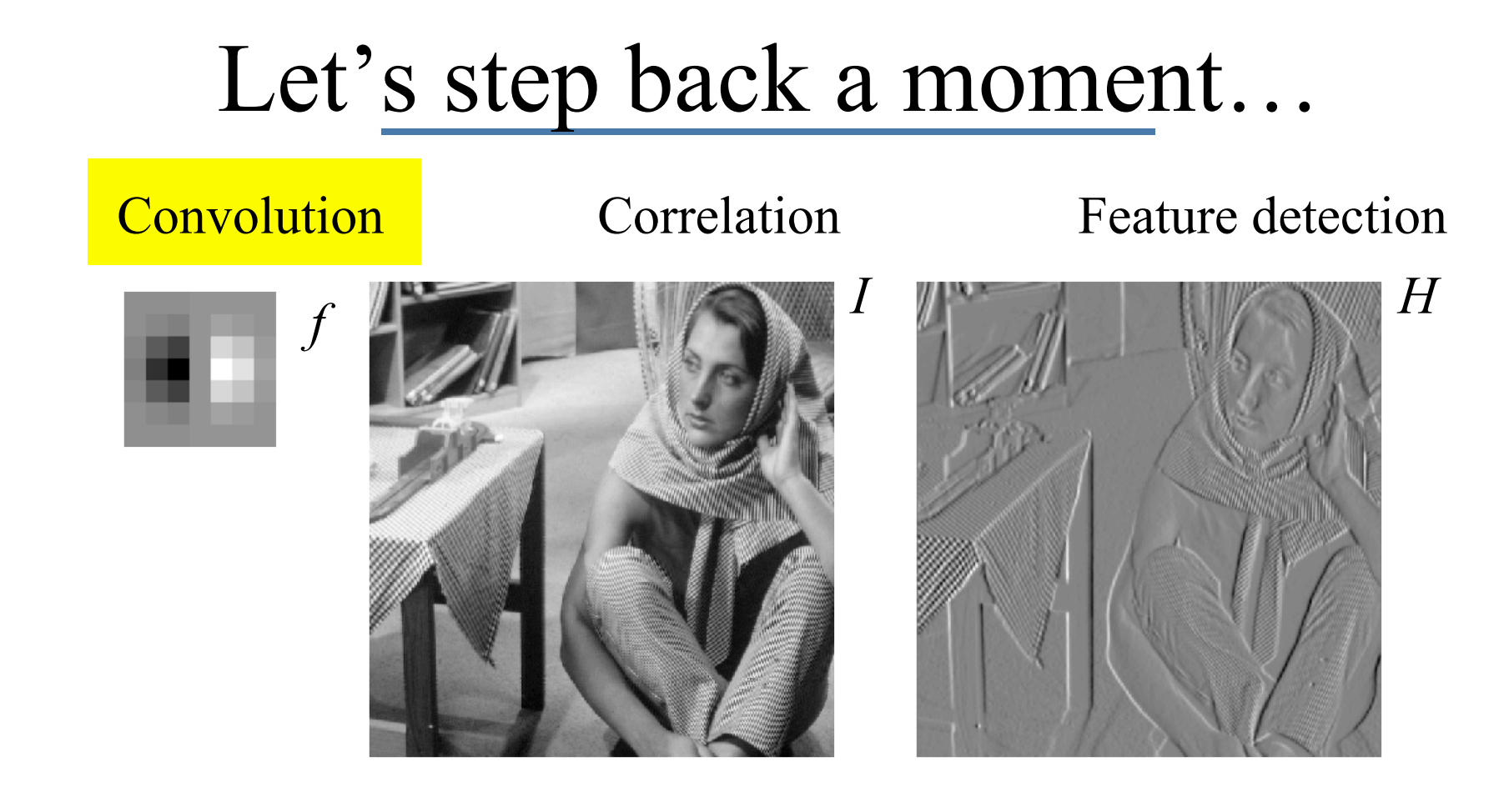

$$
H[m,n] = f \otimes I = \sum_{k,l} f[k,l]I[m-k,n-l]
$$
  
Notice the "flipping" of the filter.

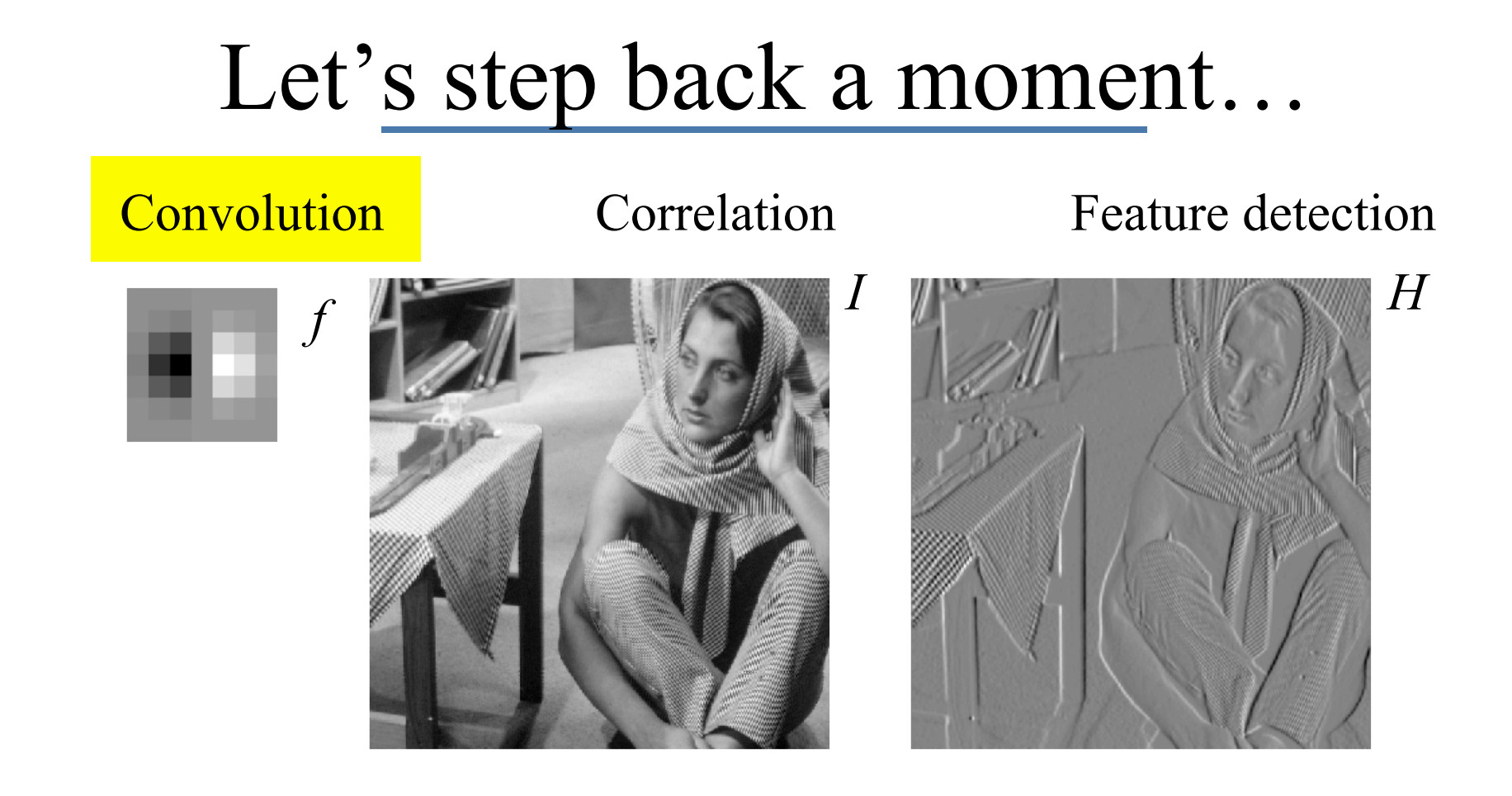

#### H=imfilter(I, f, 'symmetric', 'conv');

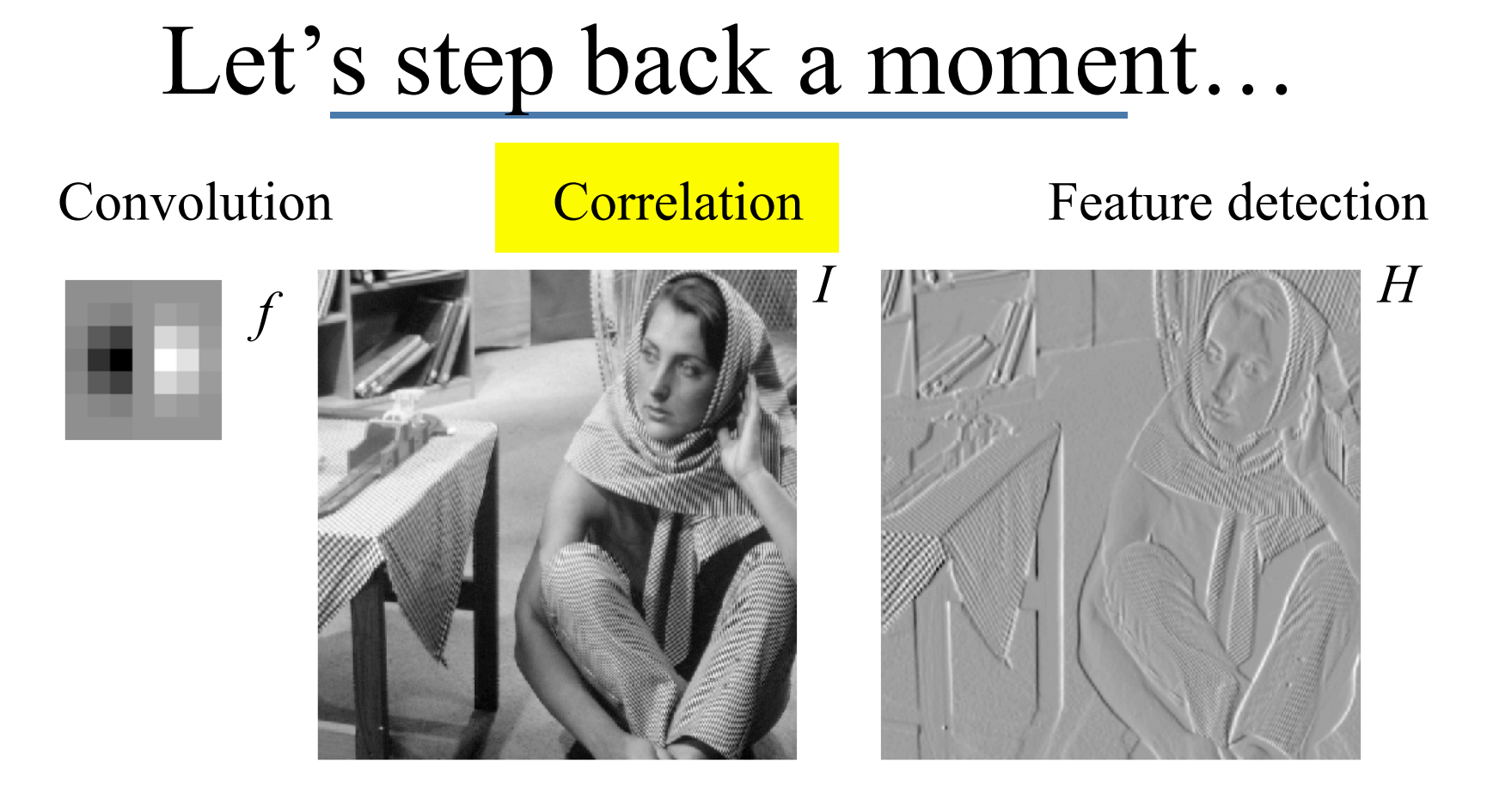

#### $H[m,n] = f * I = \sum f[k,l]I[m+k,n+l]$  $k, l$

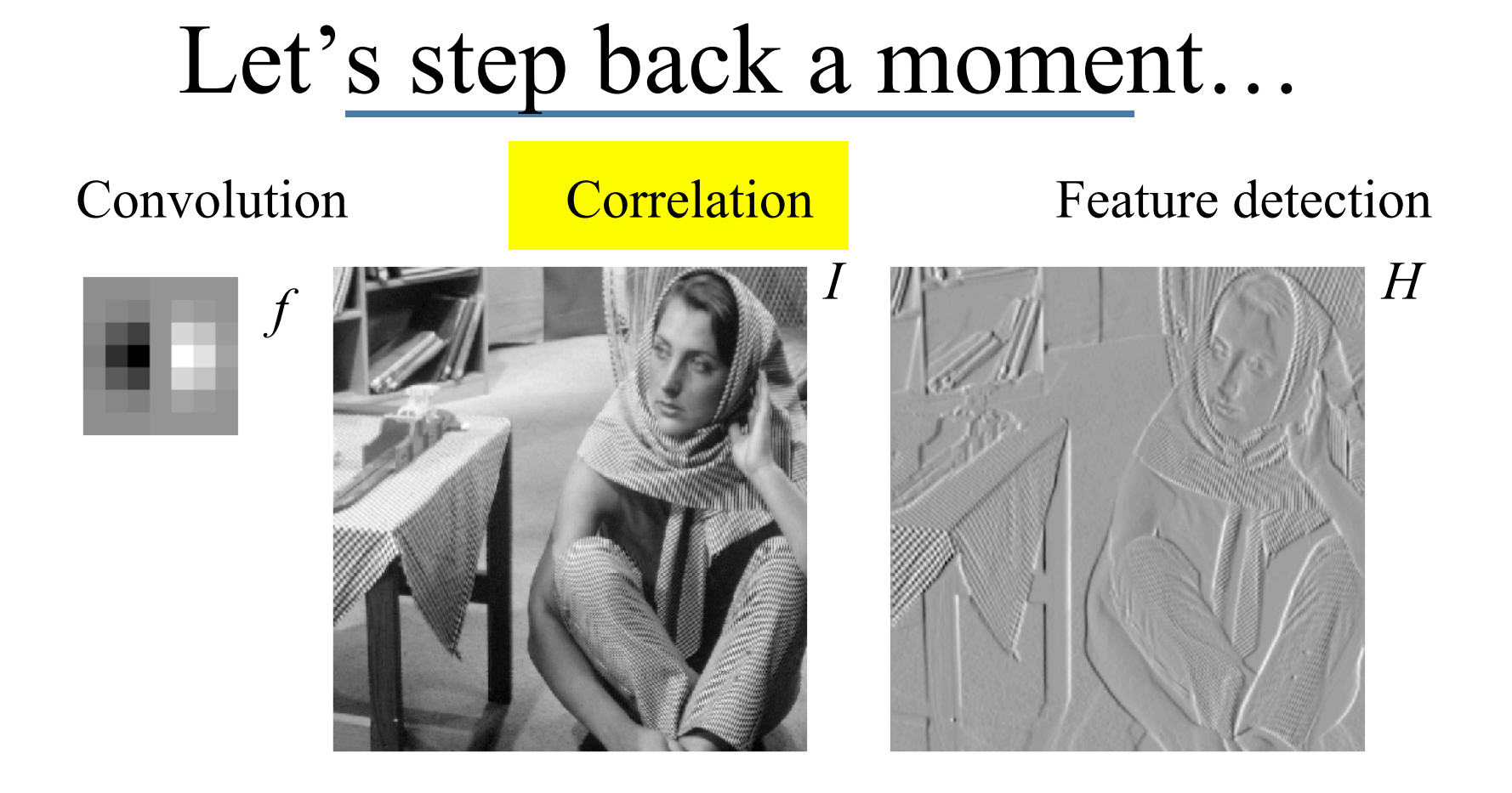

#### dBarb=imfilter(im, dGx, 'symmetric', 'corr');

## What's the difference?

Convolution:

$$
H[m,n] = f \otimes I = \sum_{k,l} f[k,l]I[m-k,n-l]
$$

Correlation:

$$
H[m,n] = f * I = \sum_{k,l} f[k,l]I[m+k,n+l]
$$

Convolution is associative:

$$
F \otimes (G \otimes I) = (F \otimes G) \otimes I
$$

Correlation is not.

For symmetric filters, there is no difference.

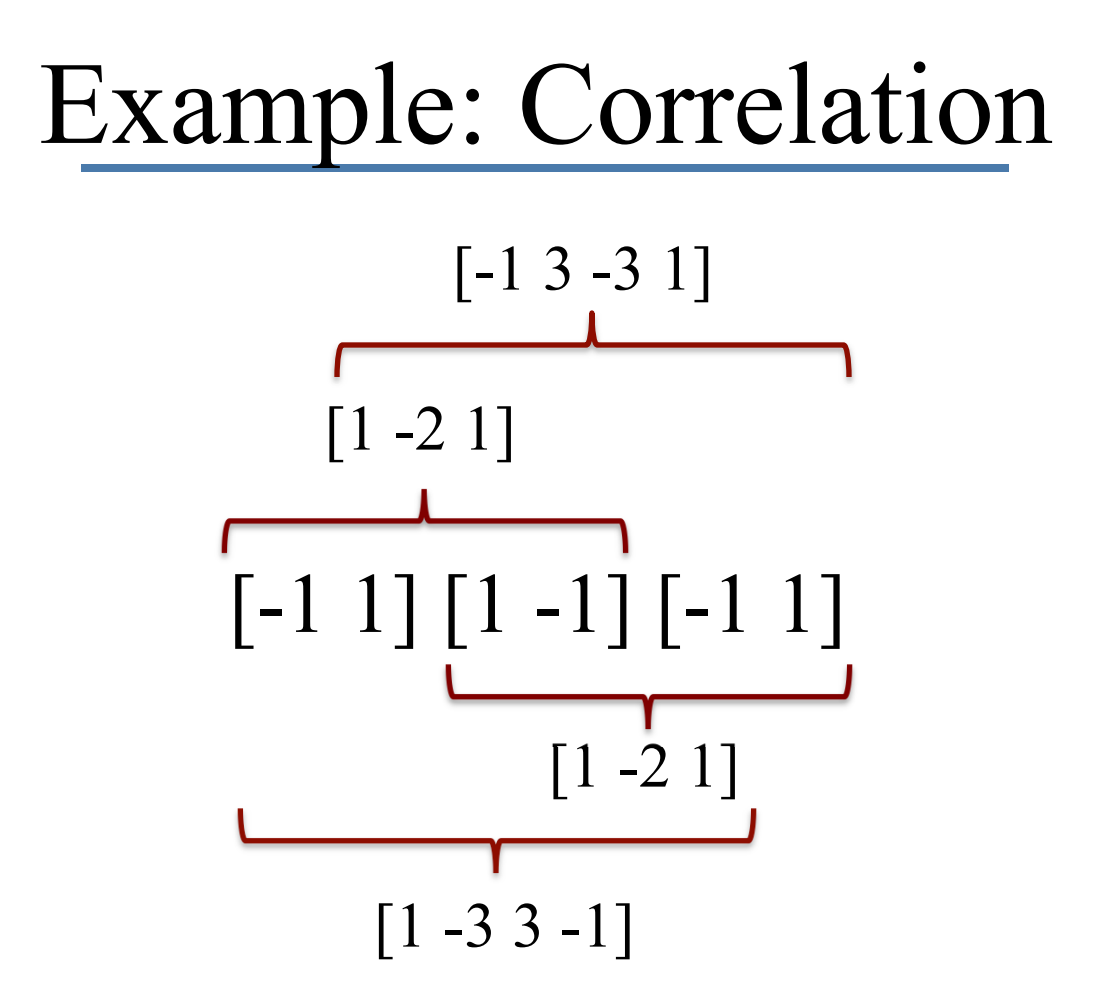

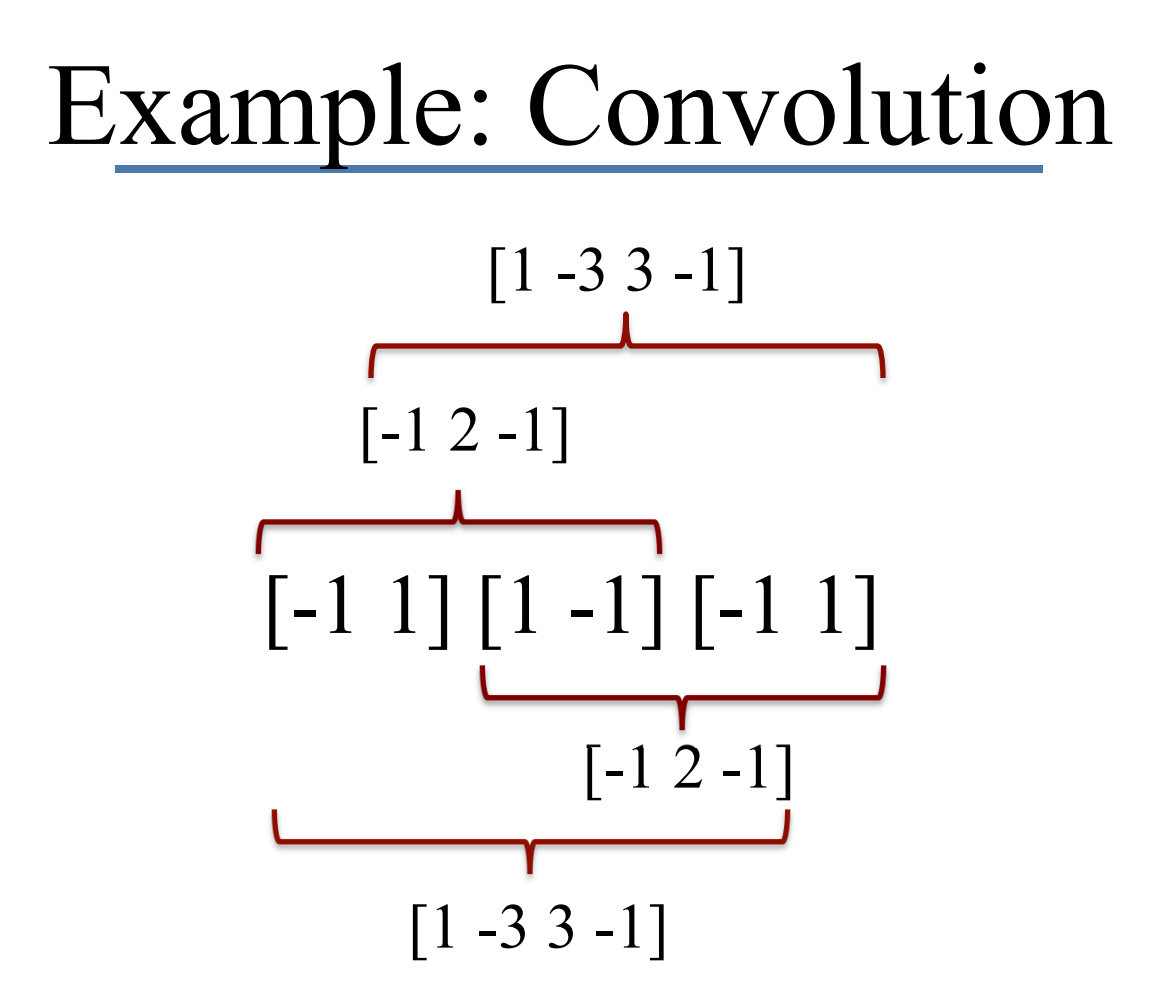

# Strange, eh?

- In the Fourier domain this is easy to explain (convolution is multiplication in the Fourier domain and is hence associative but correlation involves taking the complex conjugate of the filter – if the order is reversed, you take the complex conjugate of the image which changes the result).
- For this class this can essentially be ignored. From now on we'll mostly use correlation.
- If you don't believe it, try out the Matlab script on the web for this lecture.

**Convolution vs Correlation**

\n
$$
x' = u - x, dx' = -dx
$$
\nsubstitute  $x' = x + u$ 

\n
$$
C(u) = \int_{-\infty}^{\infty} f(x)g(u - x)dx
$$
\n
$$
= -\int_{-\infty}^{\infty} f(u - x')g(x')dx'
$$
\n
$$
= \int_{-\infty}^{\infty} g(x')f(u - x')dx'
$$
\n
$$
= \int_{-\infty}^{\infty} f(x'-u)g(x')dx'
$$
\n
$$
= \int_{-\infty}^{\infty} g(x)f(u - x)dx
$$
\n
$$
= \int_{-\infty}^{\infty} f(x-u)g(x)dx
$$
\n
$$
= \int_{-\infty}^{\infty} g(x)f(u - x)dx
$$

http://www-structmed.cimr.cam.ac.uk/Course/Convolution/convolution.html

CS143 Intro to Computer Vision

 $-\infty$